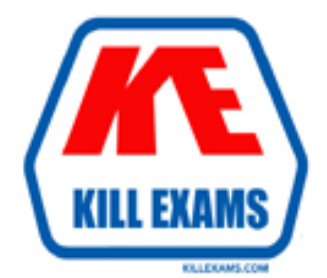

## **QUESTIONS & ANSWERS** Kill your exam at first Attempt

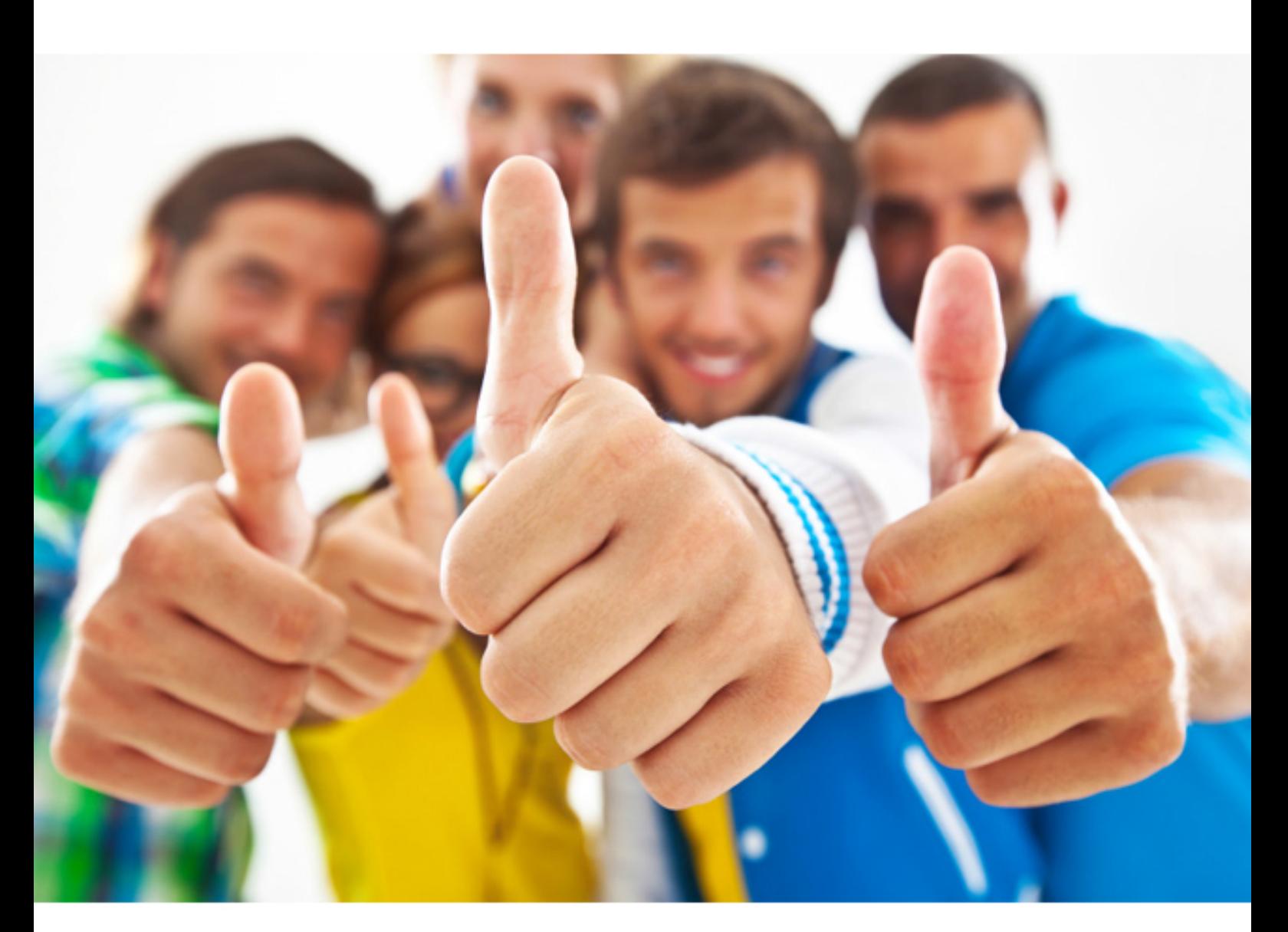

# **Dell DCPPE-200**

Dell PowerEdge Professional

mtu 12000 switch port vlan tagged 10,20,50 flow control rx on tx off untagged VLAN 1 and tagged VLANs 10, 20, and 50. The engineer has port 1 configured with the following settings: interface Ten Gigabit Ethernet 0/1 During testing, the engineer is unable to communicate with anything on VLAN 1. How

should the engineer fix this issue?<br>A. Set the MTU to default of 1500

B. Change the default untagged VLAN and tag VLAN 1

C. Disable all flow control

D. Configure port 1 as a hybrid port

**Answer:** A

#### **QUESTION:** 58

Network A is on VLAN 10. Network B is on VLAN 20. Physical environment - Chassis is uplinked to top of rack switch Switch configuration

- 
- The uplink is untagged on VLANs 10
- Port 1 of server A on the fabric is untagged on VLAN 10
- Port 1 of server Bon the fabric is untagged on VLAN 10

Customers on network B must be able to connect to server B but NOT A. Network A needs to connect to servers A and B.

Which three changes must be made to meet this requirement? (Choose three.)<br>A. Port 1 of server B needs to be untagged VLAN 20.

B. The uplink needs to be trunked for VLAN 10.

C. Port 1 of server A needs to be untagged VLAN 20.

D. Port 2 of server B needs to be untagged VLAN 20.

E. Port 2 of server A needs to be untagged VLAN 20.

F. The uplink needs to be trunked for VLAN 20.

**Answer:** A, B, E

#### **QUESTION:** 59

An engineer is deploying a chassis with four IOAs and connecting it to the top of rack (ToR) switch. The deployment mandate requires that the switches be presented as one logical unit. Future servers can be added to network with the minimal amount of configuration.

The following steps have been completed:

- IOAs are daisy-chained using ports 9 and 10
- Cabled ports 11 and 12 on IOA 1 to the ToR

 - Configured a team on NIC ports 1 and 2 on the server How should the IOMs be configured?

A. Virtual Link Trunking

B. Stack

C. Full Switch

D. Programmable MUX

#### **Answer:** D

#### **QUESTION:** 60

An engineer is installing an M1000e chassis and connecting it to the network in the top of rack (ToR) switch. The entire company's infrastructure is on a single subnet configured as follows.

- IPsl0.0.1.0/24
- Gatewayl0.0.1.1
- DNSl0.0.1.3
- DHCPl0.0.1.4
- OS IPsl0.0.1.10-99

The engineer configures the CMC to use IP 10.0.1.100 and the iDRACs to use the next 16 IPs.

The customer notices the CMC and the iDRAC are having intermittent connectivity issues. The following troubleshooting steps have been completed:

- Replaced cables from CMCs to ToR
- Failed over CMC
- Configured and tried different ports in ToR
- Connected the laptop directly to the CMC

done to fix the connectivity issues? Direct connection to the CMC does NOT show any connectivity issues. What should be

- A. Create DHCP reservations for IP range 100-116
- B. Separate the management network from the production network
- C. Register CMC and iDRAC host named in DNS
- D. Configure a LAG for the CM Cs ports to increase bandwidth

#### **Answer:** C

#### **QUESTION:** 61

An engineer needs to put chassis switches on a LAN that has already been configured for latency sensitive applications and to enable lossless links. How should the engineer accomplish this? A. iscsi enable

- B. dcd-input pfc
- C. flow control rx on tx off
- D. enable perf enhance

#### **Answer:** C

#### **QUESTION:** 62

An engineer has a blade chassis (VRTX) and is having connectivity issues. The chassis has blades in SLOTS 1 and 2. A switch is installed in the chassis.

- Port channel 1 is for Server 1 interfaces
- Port channel 2 is for Server 2 interfaces
- Server interfaces are members of VLANs 10, 50, and 100
- External interfaces are in a port channel
- External interfaces are configured to pass traffic on VLAN 10, 50, and 100
- Configuration info from Server interfaces and port channels: Server Ports: Switch port: enable

Server Ports: Switch port: enable

 Channels 1 and 2: Switch port: enable Administrative Mode: trunk Operational Mode: up Access Mode VLAN: 1 Port

Administrative Mode: access Operational Mode: up Access Mode VLAN: 1

communication? Servers can NOT communicate with the network outside of the switch. Other systems can NOT communicate with the servers inside the chassis. The two servers can communicate with each other. What does the engineer need to do to establish server

A. Add untagged VLANs 10, 50, and 100 to port channel 1 and 2

B. Change port channel 1 and 2 to switch port mode trunk

C. Add untagged VLANs 10, 50, and 100 to server ports

D. Change server ports to switch port mode access.

**Answer:** A

**QUESTION:** 63 Refer to the exhibit.

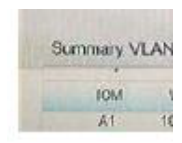

need to do so that blades 1b and 1d can communicate? An engineer is configuring an 1/0 Aggregator (IOA) for use on a network that has VLANs. The IOA in SLOT A2 is NOT being used currently. All blades appear to communicate on the network EXCEPT for blades 1b and 1d. What does the engineer

- A. Install additional network cables for the IOA in A1
- B. Add IOM Ports 2, 4, 6, and 8 to the VLANs
- C. Set VLANs 10, 20, and 50 to untagged for all ports
- D. Configure IOA in A2 for all blades.

#### **Answer:** B

#### **QUESTION:** 64

An engineer needs to configure network port partitions for four networks that will be used on the server.

- Partition 1- Management network
- Partition 2 VM Live Migration network
- Partition 3 Production VM network
- Partition 4 Development VM network

The engineer needs to make sure the following conditions are met:

- Management and Live Migration networks do NOT exceed 1Gb

- Production VM network can use 10Gb but is guaranteed 5Gb during heavy use

- Development VM network has maximum bandwidth capability when NOT in use by

set? the other networks Which network port partition bandwidth settings should the engineer

A. Partition 1 Partition 2 Partition 3 Partition 4 Relative Bandwidth Weight 0094 Maximum Bandwidth1153

B. Partition 1 Partition 2 Partition 3 Partition 4 Relative Bandwidth Weight 1153 Maximum Bandwidth111010

C. Partition 1 Partition 2 Partition3 Partition 4 Relative Bandwidth Weight 009040 Maximum Bandwidth 1010100100

D. Partition 1 Partition 2 Partition 3 Partition 4 Relative Bandwidth Weight 1010 50 30 Maximum Bandwidth 1010 100 100

**Answer:** A

#### **QUESTION:** 65

Refer to the exhibit.

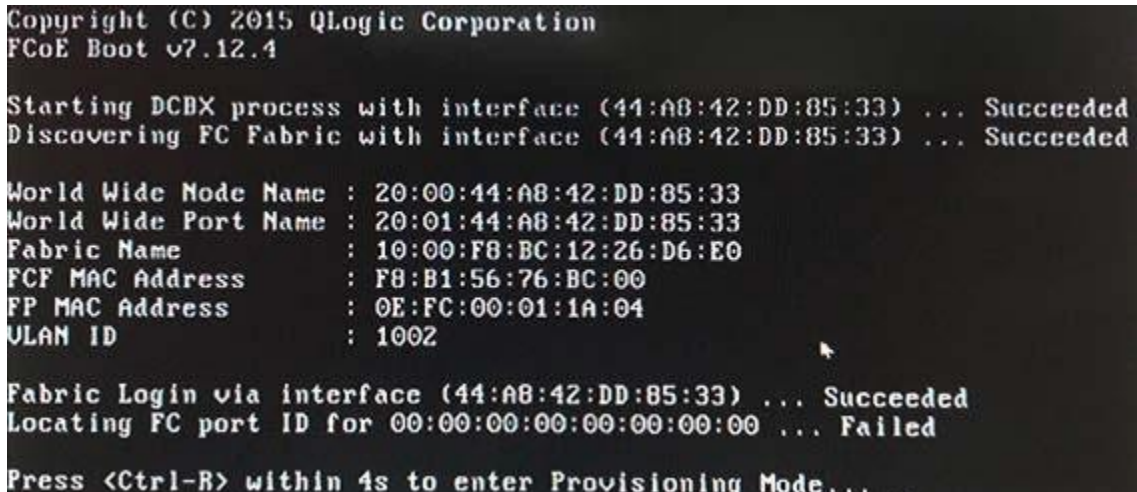

 What needs to be added to the NIC settings/option ROM to make booting successful? An engineer sets up FCoE boot on their server. The server fails during post.

- A. The WWN of the FIP snooping bridge B. The WWN of the storage target
- 
- C. The WWN of the FC port ID
- D. The WWN of the fibre channel switch

**Answer:** C

For More exams visit https://killexams.com

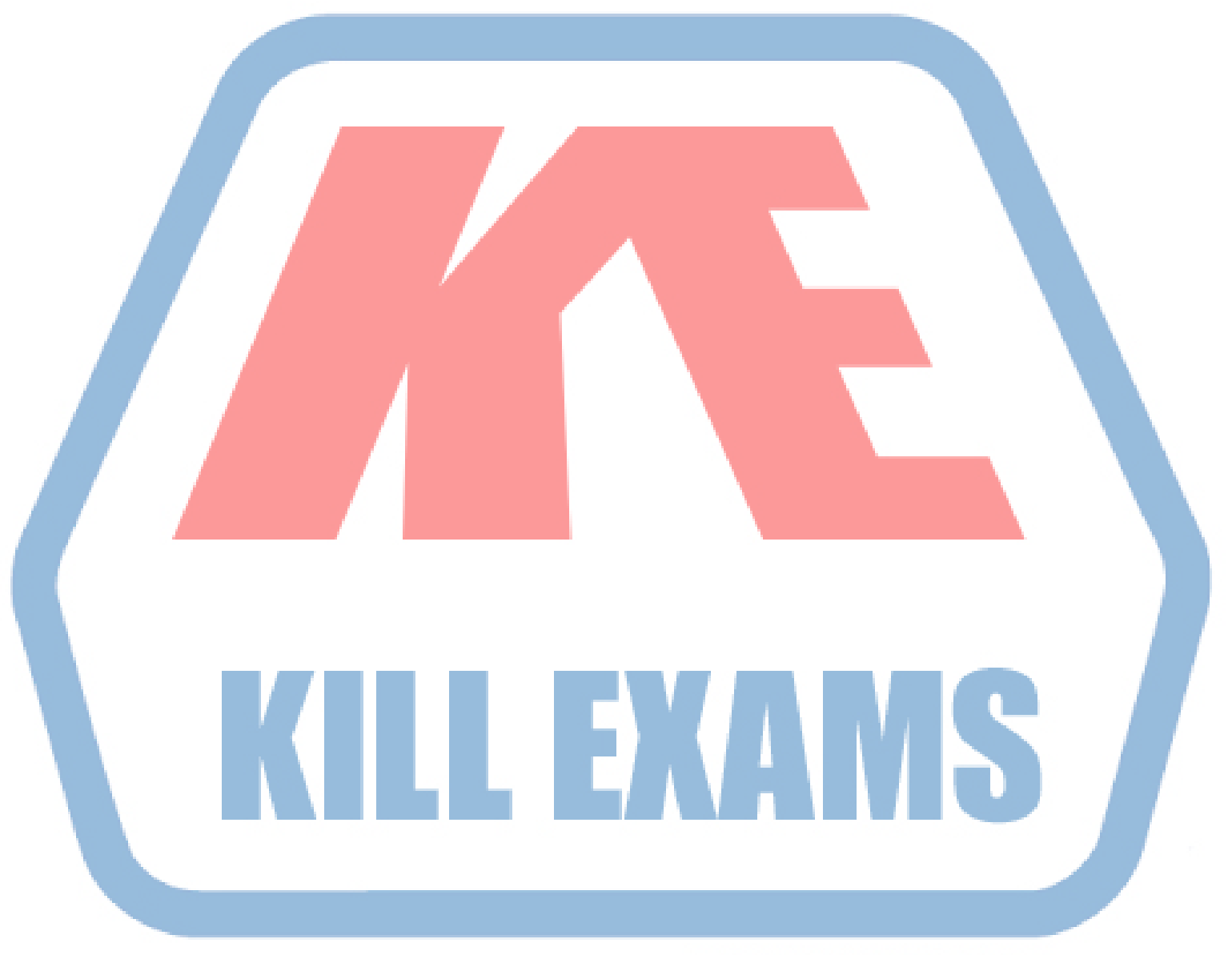

### **KILLEXAMS.COM**

*Kill your exam at First Attempt....Guaranteed!*